# COP 3223: C Programming Spring 2009

Functions In C – Part 5

Instructor: Dr. Mark Llewellyn

markl@cs.ucf.edu

HEC 236, 407-823-2790

http://www.cs.ucf.edu/courses/cop3223/spr2009/section1

School of Electrical Engineering and Computer Science University of Central Florida

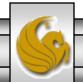

- Let's write another program in C that uses multiple functions to complete its task.
- In the last section of notes we wrote a program that used a bubble-sort technique to sort an array of integers. This time we'll write a program that does exactly the same thing, except it will use a technique known as a selection sort.
- A description of how a selection sort works is shown on the next two pages. In the bubble-sort, the function "bubbled" the smallest value in the array to the first position in the array on the first pass, the second smallest value to the second position on the second pass, and so on. The selection sort, "selects" the smallest value on the first pass and moves it to the first position in the array, then it "selects" the second smallest value on the second pass, and so on.

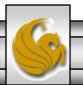

#### How The Selection Sort Works

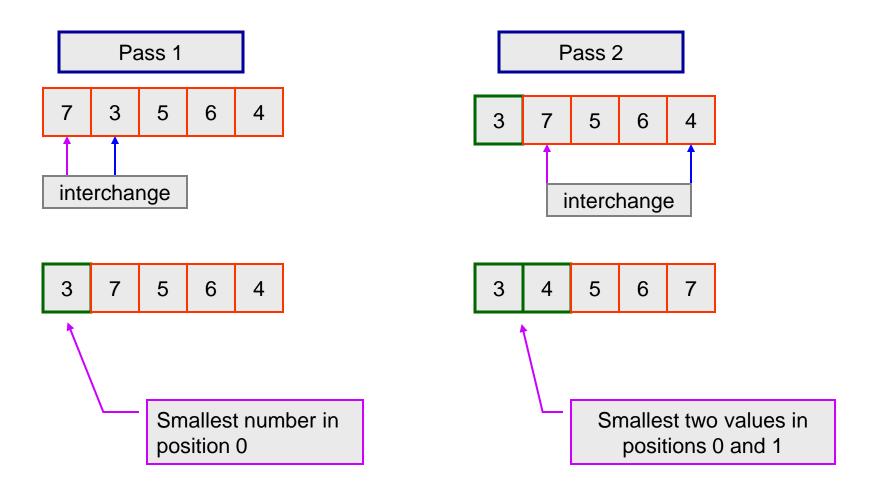

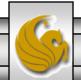

#### How The Selection Sort Works

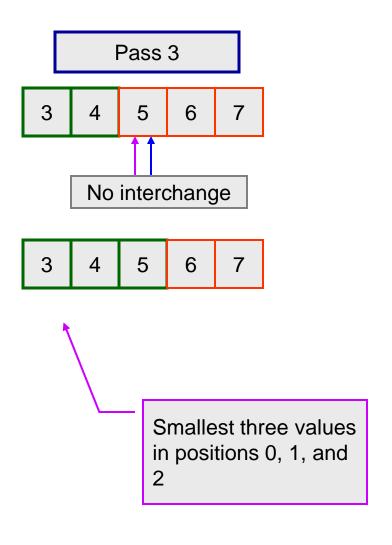

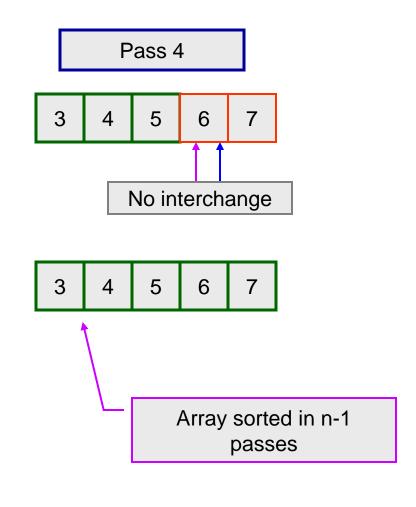

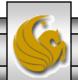

```
[*] selectionsort.c
    1 //Functions In C - Part 5 - Selection Sort Program
    2 //uses multiple functions and a selection sort on an array of integers
    3 //March 12, 2009 Written by: Mark Llewellyn
                                                            The swap function is
    5 #include <stdio.h>
                                                            unchanged from our
                                                            previous program - it's a
    6 #define MAX 10
                                                            total copy and paste.
                                                            Functions allow you to
    8 //function swap - interchanges values of two parame
                                                            easily reuse code in other
    9 void swap (int *value1, int *value2)
                                                            programs!
   10 (
   11
            int tempVal; //temporary placeholder
   12
   13
          tempVal = *value1;
   14
           *value1 = *value2;
   15
          *value2 = tempVal;
   16
           return:
   17 }//end swap function
   18
```

```
selectionsort.c
   18
   19 //function selectionsort - sorts an array using the selection sort technique
   20 void selectionsort( int anArray[], int size)
   21 {
                                                           Since the first parameter is an array
   22
            int i, j; //loop control variables
                                                           this is an implicit pass by reference.
   23
            int minValue; //the minimum value found
   24
            int index; //remember position of smallest value this pass
   25
            int needSwap; //need to do a swap of elements
   26
   27
            for (i = 0; i < size; ++i) {
   28
                minValue = anArray[i]; //initialize smallest value this pass
   29
                needSwap = 0;
   30
                for (j = i; j < size; ++j) {
   31
                    if (anArray[j] < minValue) { //found a smaller element
   32
                         minValue = anArray[j]; //remeber smaller value
   33
                         index = j; //remember position of smaller value
   34
                         needSwap = 1; //will need to swap elements
   35
                    }//end if stmt
   36
                }//end for stmt
   37
                if (needSwap == 1) //interchange elements
   38
                    swap(&anArray[i], &anArray[index]);
   39
                }//end for stmt
                                           The selectionsort function calls the swap
   40
            return;
                                           function whenever it needs to interchange two
   41 }//end selectionsort function
                                           elements in the array. Note that since the swap
   42
                                           function is expecting two pointers that we need to
                                           send the addresses of the array elements to swap.
     COP 3223: C Programming (Functions – P.
```

```
[*] selectionsort.c
   42
   43
   44
   45
   46
   47 int main()
   48 {
   49
          int i; //loop control variable
   50
          int numbers[MAX] = {9,4,5,6,1,2,7,8,3,10}; //an array of numbers
   51
   52
          printf("\nThe unsorted array is: \n");
   53
          for (i = 0; i < MAX; ++i) {
   54
              printf("number[%d] = %d\n", i, numbers[i]);
   55
          }//end for stmt
   56
          printf("\n\nThe sorted array is:\n");
   57
          selectionsort(numbers, MAX);
   58
          for (i = 0; i < MAX; ++i) {
   59
              printf("number[%d] = %d\n", i, numbers[i]);
   60
          }//end for stmt
   61
   62
         printf("\n\n");
   63
         system("PAUSE");
   64
         return 0:
   65 }//end main function
   66
     COP 3223: C Programming (Functions – Part 5)
                                                   Page 7 © Dr. Mark J. Llewellyn
```

```
K:\COP 3223 - Spring 2009\COP 3223 Program Files\Funct... 🗕 🗖 🗙
The unsorted array is:
number[0] = 9
number[1]
humber[2]
humber[3]
number[4]
humber[5]
humber[6]
number[7]
number[8] = 3
number[9] = 10
The sorted array is:
number[0] = 1
number[1]
humber[2]
humber[3]
humber[4]
humber[5]
number[6]
number[7]
number[8]
number[9] = 10
Press any key to continue . . .
```

- Let's tackle another problem.
- We want to enter a series of integer numbers into an array from a file. The number of integers in the file is unknown in advance, but we'll assume that the file will contain no more than 100 integers.
- Once the numbers are entered into the array we'll use a function to do this; we'll ask the user to enter a value that would correspond to the smallest integer in the list, the next to the smallest, ..., the next to the largest, or the largest value in the list and return to them this value.
- For example, if the list of numbers were: 4 6 19 23 5 77 14 and the user wanted to see the 3<sup>rd</sup> largest number in the list, the program should return the value 19 to them. Similarly, if they asked to see the next to the smallest the program should return 5.

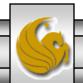

- How would you approach solving this problem?
- Let's do it this way:
  - One function will simply get the integers from the file and put them into the array. It will need the array as a parameter, which of course must be passed by reference (i.e., the address of the first element in the array). It should return the number of elements that were placed into the array.
  - Another function will handle the search for the element the user wants to view. This function will need the array and its actual size as parameters and should return the integer value the user specified.
- How should the searching being done? Think!!!

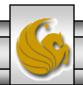

- What would you do if I gave you 1000 random integer numbers and asked you to give me back the 12<sup>th</sup> largest value of the 1000 integers?
- Answer: Sort the integers first, then simply look in the position 12 values from the largest element in the array and there is your 12<sup>th</sup> largest integer. Better yet...we've already solved this problem (i.e., sorting integers in an array) with either our bubble sort or selection sort programs. We won't even have to write any new code to solve the searching problem.

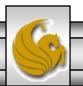

- The complete solution to this problem is on the course code page, I've only included new code here.
- The complete solution contains five functions (including the main function):
  - 1. main calls the function to fill the array, gets the user's search value, and prints the results.
  - getValues handles the file I/O, fills the array, and returns the number of elements in the array.
  - search handles the search by calling the selectionsort function.
  - selectionsort uses a selection sort method to sort the array.
  - swap used by selection sort to interchange element positions.

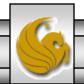

- The search function returns the x<sup>th</sup> largest value in the set of numbers.
- It does this by sorting the array and then returning the value in the x<sup>th</sup> position in the sorted array.

```
//function search - takes an array, the size of the array, the
//search value
int search (int anArray[], int size, int position)
{
    //sort the array
    selectionsort(anArray, size); //sort the array
    return anArray[position]; //return element in desired position
}//end function search
```

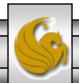

```
//function to get the values into the array from the file
int getValues(int anArray[])
   int count; //number of integers in the file put into the array
   FILE *inFilePtr; //ptr to input file
    if ( (inFilePtr = fopen("search numbers.dat", "r")) == NULL ) {
        printf("Sorry, could'nt open input file\n");
   else {
        count = 0:
         fscanf(inFilePtr, "%d", &anArray[count]);
         while (!feof(inFilePtr)) {
               count++;
               fscanf(inFilePtr, "%d", &anArray[count]);
         }//end while stmt
         fclose(inFilePtr);
         return count--;
    }//end else stmt
   return 0; //function failed
}//end getValues function
```

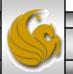

45

34

```
K:\COP 3223 - Spring 2009\C... 🗕 🗖
humbers[0]
              3
humbers[1]
humbers [2]
humbers[3]
humbers[4]
humbers [5]
humbers[6]
humbers[7]
humbers[8
                        The sorted array
              2И
humbers[9]
               23
humbers[10]
                            contents
               23
humbers[11
               30
humbers[1
               34
humbers[1
               34
humbers[14]
               40
humbers[15
             = 45
humbers[16]
             = 45
humbers[17]
             = 55
humbers[18]
             = 67
humbers[19]
humbers[20]
humbers[21]
humbers [22]
humbers [23]
             = 89
There are 24 values in the array 🔼
```

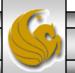

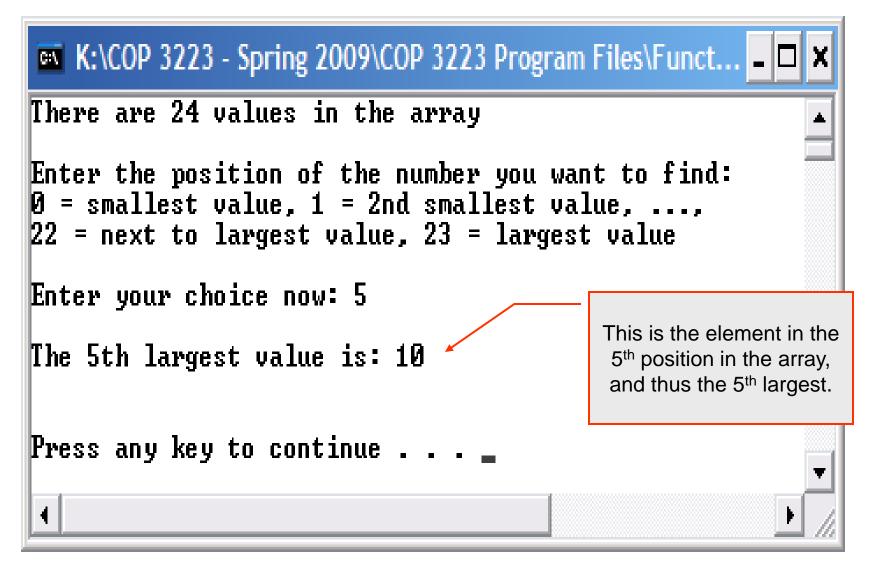

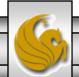

- As we've now become aware, creating functions allows us to solve small components of a larger problem in isolation and them combine the small components together in order to solve the large problem. Code reuse also factors into the mix when developing large-scale programs.
- A common technique when developing large programs is to divide the program into separate modules stored as separate source files. From a code reuse point of view, we want to group similar functions into libraries and then include the libraries as needed in the larger programs. You've done this from the very first C program you wrote, when you placed the directive #include <stdio.h> into your program so that you could use the printf function that was defined somewhere other than in your program.

- Convention in C is that such libraries are referenced in source code using header files.
- In C, header files always have a .h extension and contain only definitions of data types, function prototypes (the function header, hence the name header file), and C preprocessor commands, and nothing else (although some comments are sometimes included for readability).
- You know how to include header files that refer to functions defined in standard C libraries using the preprocessor directive #include. The same technique is used to refer to user defined header files and libraries, although there is a slight syntax change for user defined header files, as you will shortly see.

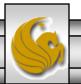

© Dr. Mark J. Llewellyn

- Exactly how header files and their corresponding source files are linked into source code that references them is handled somewhat differently on various platforms and operating systems. For example, the creation/linking process is a bit different on a Unix/Linux based system than it is on a Windows system.
- In addition, certain platforms (namely Unix/Linux) have a number of utility programs that can assist in the creating and linking of libraries and header files.
- I'll show you how to do this using the DevC++ environment on Window with which most of you will be most familiar. Those of you using Macs will follow a similar process inside DevC++, but the external command prompts will undoubtedly be somewhat different.

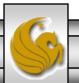

- Large programs and those that can easily access user-defined libraries are most easily created in the DevC++ environment as a Project.
- In DevC++ go to File, New, Project and select Empty Project.
- Enter a name for the project and then click the radio button for a C project.
- Click OK, and then select the directory in which to store the project.
- If you have not already created the source file, the create it as you normally do and then save it and add it to the project. If the source file is already created, then simply click on Project and select Add to Project.

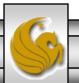

- To add header files to the project, there are several possible techniques that are commonly used. One of the simplest is to make a copy of the original library source file, then edit out all but the function headers from this file (and comments if you choose). Place a semi-colon at the end of every function header and then save the file with a . h extension.
- Note that it is important that the header file contain only function headers and not code. Different environments handle this in various ways, but most will generate an error if code is present in a header file.
- Once you have all the files that comprise the project together, the go to Execute and select Compile. This will compile every file within the project (you'll see the compile window and it moves through each of the files). If you want to only compile a single file, the go to Execute and select Compile Current File.

- To run the source file that contains the main function:
- In Windows, you'll need to open a Command Prompt window and switch to the directory that contains the project files.
- Once there, simply type the name of the .exe file, which should be the name you gave the project. Note that it is not the name of the directory that contains the project. In my case, I named the folder Project 2, but within DevC++ the project was named Project2 (no space).
- This will execute the object file that contains the main function. In the example this will be the file named program using libraries.o.
- The following several pages illustrate how to set up a project in DevC++, create header files, and execute the program.

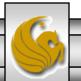

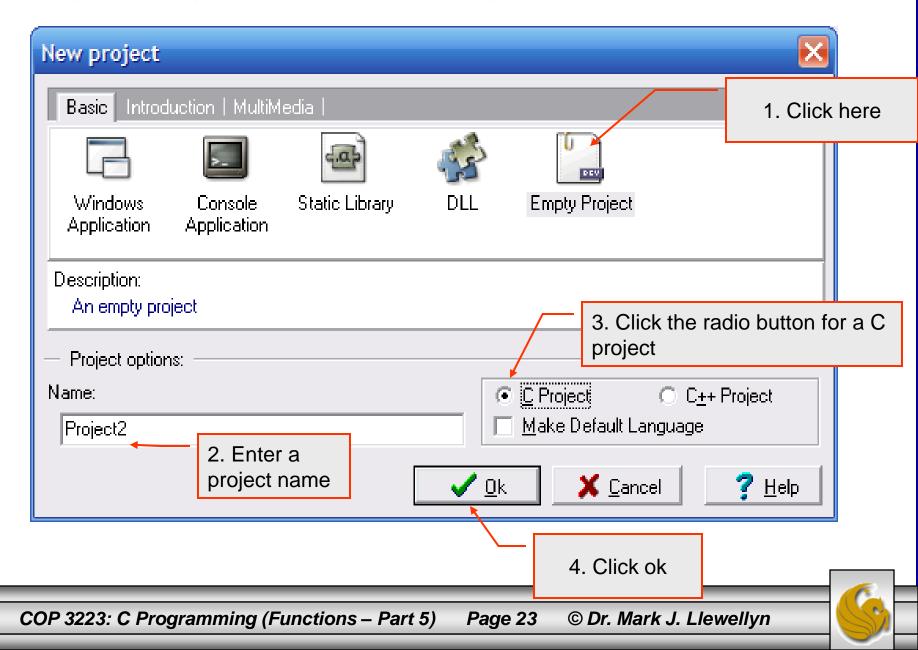

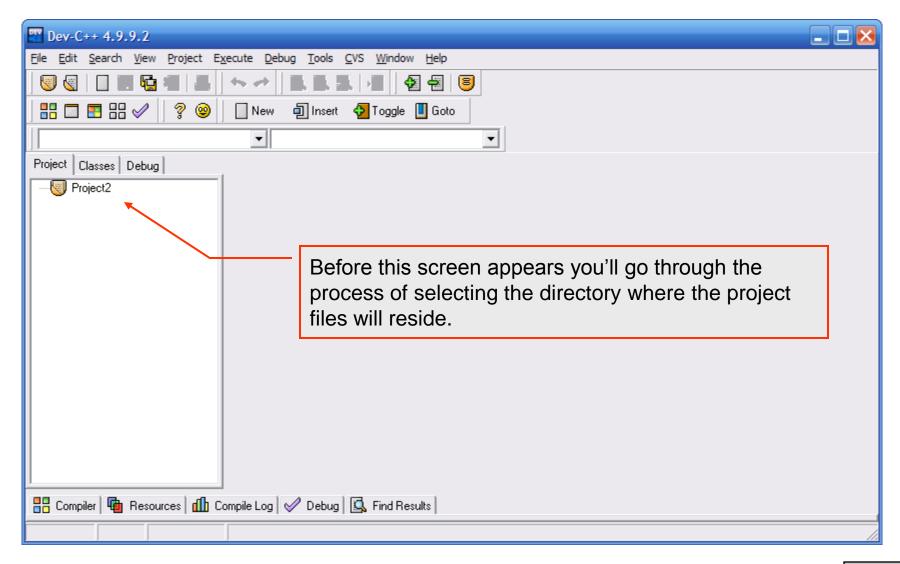

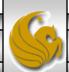

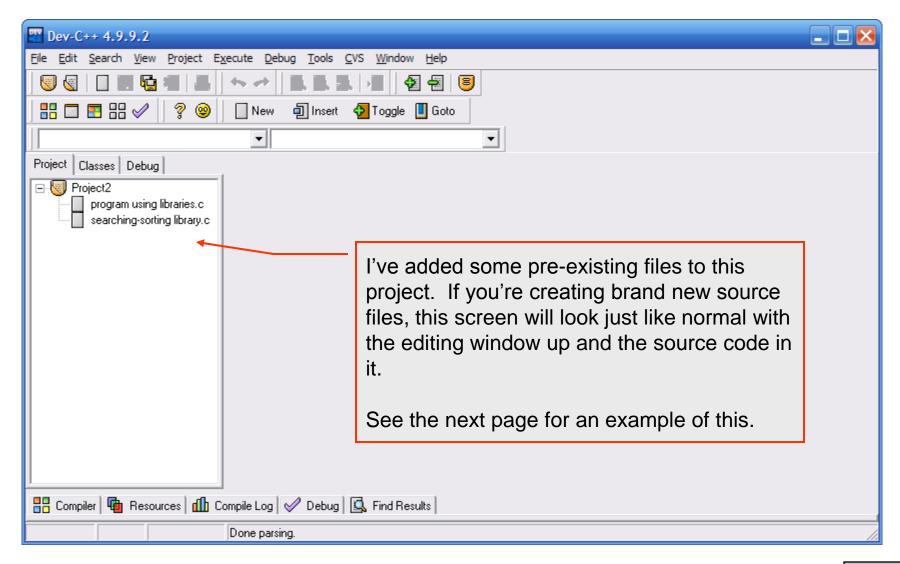

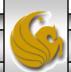

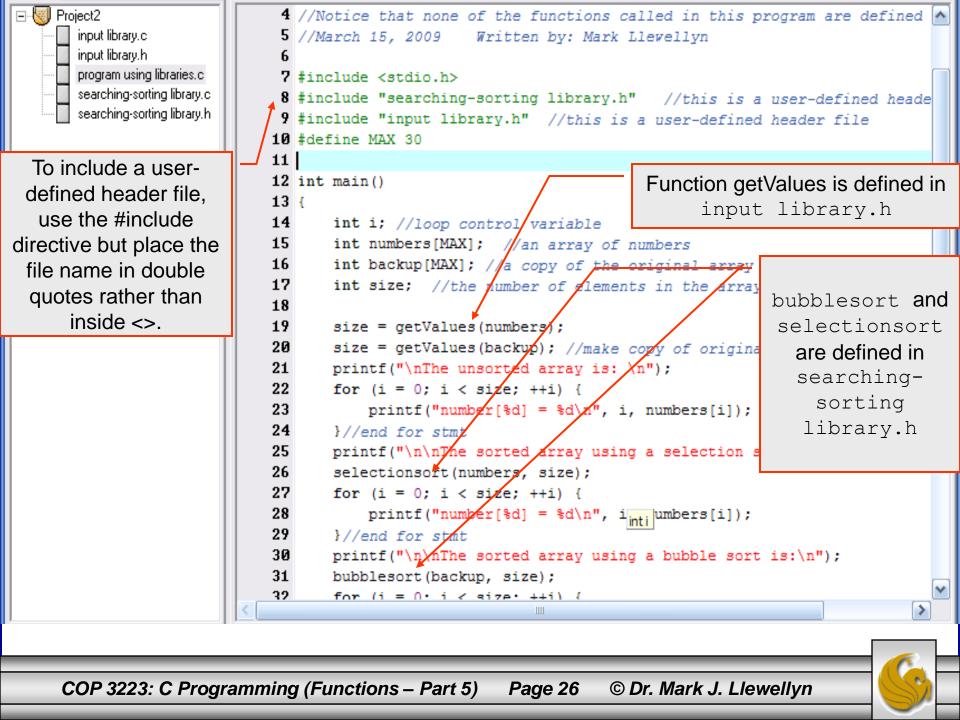

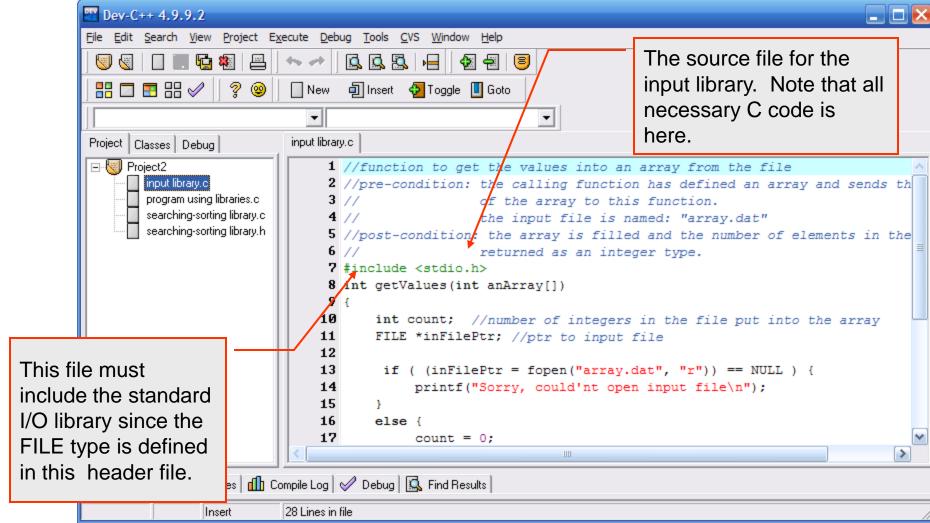

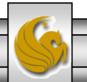

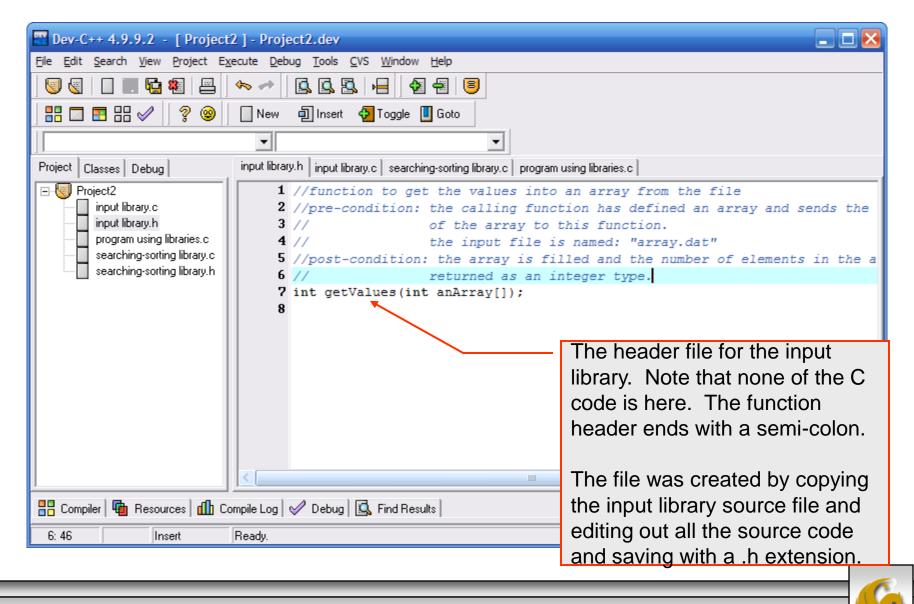

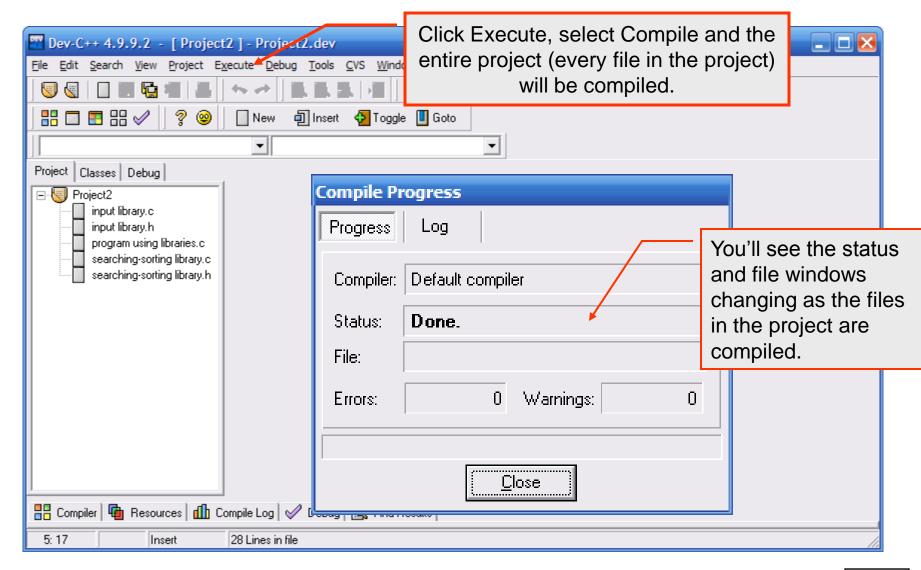

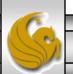

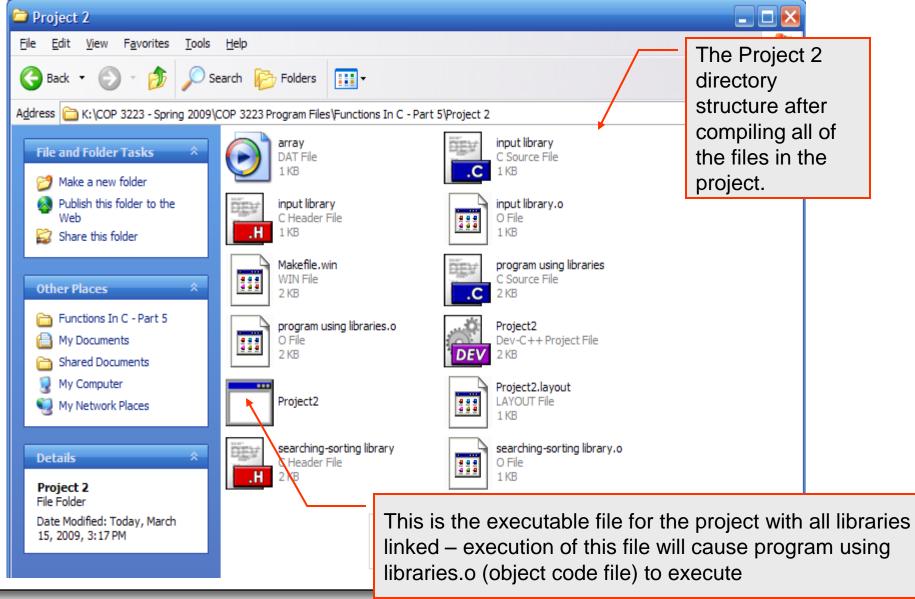

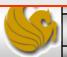

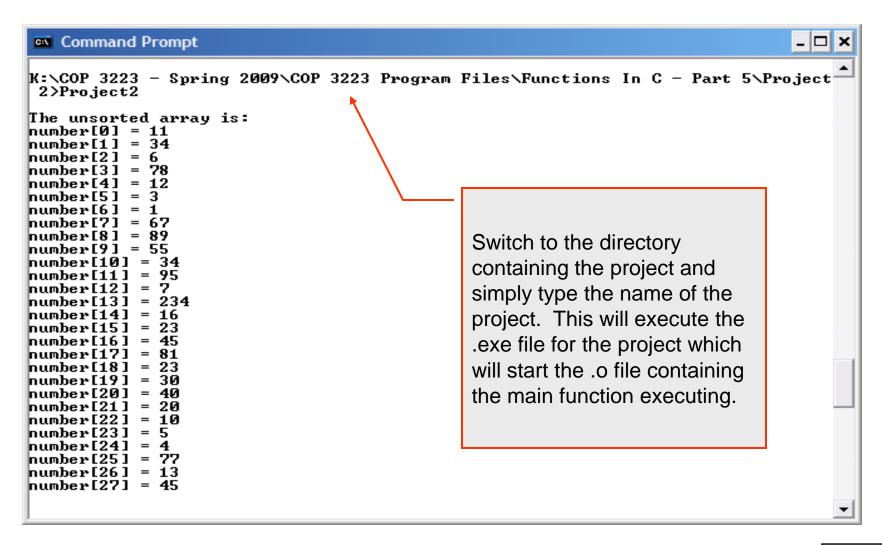

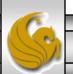

```
Command Prompt
The sorted array using a selection sort is:
humber[0] = 1
number[1]
humber[2]
humber[3]
humber[4]
humber[5]
humber[6]
humber[7] = 11
humber[8] = 12
humber[9] = 13
humber[10] = 16
humber[11] = 20
humber[12] = 23
humber[13] = 23
humber[14] = 30
humber[15] = 34
humber[16] = 34
|humber[17] = 40
number[18]
humber[19] = 45
humber[20] = 55
humber[21] = 67
humber[22] = 77
humber[23] = 78
humber[24] = 81
humber[25] = 89
humber[26] = 95
number[27] = 234
```

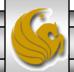

```
Command Prompt
                                                                              _ 🗆 ×
The sorted array using a bubble sort is:
backup[0] = 1
backup[1] = 3
backup[2]
backup[3] = 5
backup[4] = 6
backup[5] = 7
backup[6] = 10
backup[7] = 11
backup[8] = 12
backup[9] = 13
backup[10] = 16
backup[111] = 20
backup[12] = 23
backup[13] = 23
backup[14] = 30
backup[15] = 34
backup[16] = 34
backup[17] = 40
backup[18] = 45
backup[19] = 45
backup[20] = 55
backup[21] = 67
backup[22] = 77
backup[23] = 78
backup[24] = 81
backup[25] = 89
backup[261 = 95]
backup[27] = 234
K:\COP 3223 - Spring 2009\COP 3223 Program Files\Functions In C - Part 5\Project
2>_
```

#### **Practice Problems**

- 1. Go back to the program you wrote for Assignment #3 leap year problem and rewrite the program using a function that will return the number of days that are in the year passed to it as a parameter.
- 2. Go back to the program you wrote for Assignment #3, the where to study problem (the shortest distance problem) and rewrite the program so that it uses a function to determine the distance between two locations passed to it.

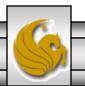

#### **Practice Problems**

3. Go back to Assignment #4 and rewrite your program so that it includes two functions in addition to the main function. One function reads in all the temperature data from the file and determines the percentage of time the air conditioner is on each hour and puts these values into an array. The second function prints the hourly utilization graph. The main function will print the total percentage of time the air conditioner was on during the 24 hour period.

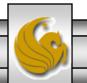